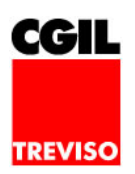

### **Buono Scuola 2020/21: domande entro il 28 giugno**

Informazioni Caaf - 09/06/2021

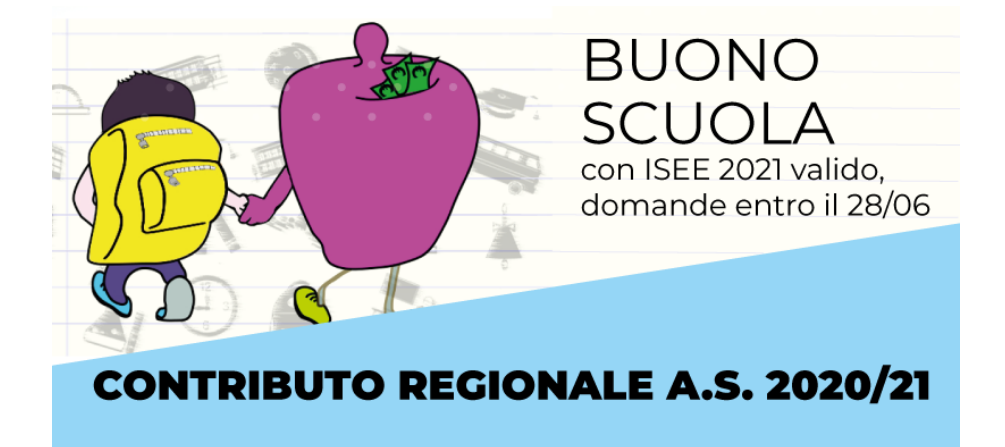

**Buono Scuola, a parziale copertura delle spese scolastiche/formative**

## **Domande entro il 28 giugno, particolare attenzione agli alunni disabili e con famiglie numerose**

Il termine per presentare le richieste per ricevere il **contributo regionale "Buono Scuola" per l'anno scolastico 2020/21 è fissato al 28 giugno 2021**. Il Buono Scuola è un contributo erogato dalla Regione Veneto a **parziale copertura delle spese di iscrizione e frequenza scolastica degli alunni e delle attività didattiche di sostegno degli studenti disabili**. La domanda da parte delle famiglie deve essere **compilata esclusivamente online entro le ore 12.00 di lunedì 28 giugno**, accedendo al portale

[www.regione.veneto.it/istruzione/buonoscuolaweb](https://web1.regione.veneto.it/RichiestaBS/servlet/AdapterHTTP?ACTION_NAME=HomePageAction&MESSAGE=DETAIL_SHOW&NAVIGATOR_RESET=TRUE)

#### **Quali sono i requisiti?**

**M** 

Il contributo può essere **concesso alle famiglie che abbiano sostenuto almeno 200 euro di spese**, **debitamente documentate e confermate dall'Istituzione scolastica, per tasse, rette, iscrizione e frequenza.** Lo studente deve:

- essere residente in Veneto
- appartenere a un nucleo familiare con **ISEE 2021 fino 40mila euro** nel caso di studenti normodotati e famiglie numerose e **ISEE 2021 fino a 60mila euro nel caso di studenti disabili**

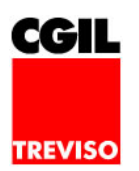

frequentare **Istituzioni scolastiche primarie, secondarie di I e II grado**, statali, paritarie e non paritarie (incluse nell'Albo regionale delle "Scuole non paritarie") **o Istituzioni formative accreditate dalla Regione del Veneto** che erogano percorsi triennali o quadriennali di istruzione e formazione professionale, compresi i percorsi sperimentali in attuazione dell'Accordo in Conferenza Stato Regioni del 24/9/2015.

#### **Come viene assegnato il contributo?**

Il contributo è **assegnato prioritariamente agli studenti disabili e a quelli appartenenti a nuclei familiari numerosi** e le risorse restanti vengono ripartite tra gli altri richiedenti, secondo le modalità previste dal Bando.

#### **Come viene definito l'importo del contributo?**

Gli importi sono determinati in base al livello scolastico /formativo frequentato e per, gli studenti normodotati, secondo tre fasce ISEE, mentre per gli studenti appartenenti a famiglie numerose e per gli studenti disabili è prevista un'unica fascia. **Agli studenti disabili sono rimborsate anche le spese sostenute per l'attività didattica di sostegno in orario scolastico o formativo, fino a un massimo di 15mila euro.**

#### **Come fare domanda di contributo?**

**Per procedere con la domanda è necessario aver essere in possesso dell'ISEE 2021, servizio erogato gratuitamente dal CAAF CGIL.**

La domanda di contributo va poi compilata esclusivamente online entro le ore 12.00 di lunedì 28 giugno, accedendo al portale

M

[www.regione.veneto.it/istruzione/buonoscuolaweb](https://web1.regione.veneto.it/RichiestaBS/servlet/AdapterHTTP?ACTION_NAME=HomePageAction&MESSAGE=DETAIL_SHOW&NAVIGATOR_RESET=TRUE)

#### **Come richiedere l'ISEE 2021?**

Per informazioni e per **fissare un appuntamento nella sede CAAF CGIL più vicina, chiamare il numero unico 0422 4091 - tasto 2** oppure inviare una mail a [caaftv@servizitreviso.it](mailto:caaftv@servizitreviso.it)

#### **Come rimanere aggiornato?**

**Con l'App gratuita Digita CGIL,** chi lo desidera può accedere ai servizi del CAAF CGIL comodamente da tablet, pc e smartphone, risparmiando tempo nella gestione delle pratiche e rimanendo sempre informato su novità, scadenze e opportunità fiscali. Per sapere come fare, visita la pagina dedicata a

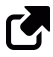

#### [digitaCGIL](/pagine/97/digita-cgil)

**Per informazioni dettagliate sul "Buono Scuola" della Regione Veneto è possibile telefonare ai numeri 041 2795973 - 041 2795036 - 041 2795732 dal lunedì al venerdì, dalle**

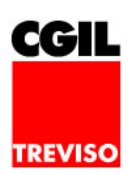

# **09.00 alle 13.00 e consultare il volantino**<br>
<u>ြ</u>ို့

["Buono Scuola a.s. 2020/21"](https://richiestabs.regione.veneto.it/RichiestaBS/pdf/LOCANDINA.pdf)